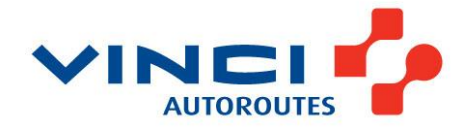

24 septembre 2018 14h30

## **Coupure de l'A10 dans les deux sens** entre Libourne St Antoine (n°39), et Blaye Montendre (n°38)

Deux accidents impliquant plusieurs poids lourds se sont produits vers 13h00 sur l'autoroute A10 en direction de Poitiers, peu après la barrière de péage de Virsac, dans le secteur de Saugon. Certains véhicules accidentés empiètent sur les voies du sens opposé. L'autoroute va rester coupée jusqu'à l'évacuation des véhicules. Un bouchon de plusieurs kilomètres s'est formé dans les deux sens, dans le secteur qu'il convient d'éviter, en attendant l'évacuation des véhicules et de leurs chargements ainsi que la remise en état des chaussées et des dispositifs de sécurité.

Il est conseillé d'éviter le secteur en quittant l'autoroute A10 :

- A la sortie n°39b (Libourne) en direction de Poitiers/Paris,
- A la sortie n°38 (Blaye Montendre) en direction de Bordeaux  $\overline{a}$

Les équipes de VINCI Autoroutes sont toujours mobilisées pour permettre l'évacuation des véhicules impliqués par les dépanneurs spécialisés, afin de rétablir au plus vite des conditions normales de circulation. Des moyens lourds sont acheminés sur place afin de relever les poids lourds, évacuer leurs chargements (dont des billes de bois et du plâtre), puis de rétablir progressivement la circulation.

## Un dispositif pour informer les clients en temps réel :

- Radio VINCI Autoroutes (107.7)
- Le 3605, le service client 24h/24 et 7J/7 (service gratuit + prix d'appel)
- L'Application Ulys : trafic en temps réel
- Le site internet www.vinci-autoroutes.com
- Les comptes Twitter @VINCIAutoroutes ; @A7Trafic ; @A8Trafic ; @A9Trafic ; @A10Trafic ; @A11Trafic ; @A46Trafic; @A63Trafic; @A87Trafic; @TunnelToulon; @duplexa86; @ToulousePeriph.

## **CONTACTS PRESSE: 01 55 94 76 40**

## A propos de VINCI Autoroutes

Premier opérateur d'autoroutes en concession en Europe, VINCI Autoroutes accueille chaque jour plus de 2 millions de clients sur le réseau de ses six sociétés concessionnaires : ASF, Cofiroute, Escota, Arcour, Arcos et Duplex A86. Partenaire de l'Etat et des collectivités territoriales, VINCI Autoroutes dessert en France 10 régions, 45 départements, 14 métropoles, plus d'une centaine de villes de plus de 10 000 habitants et des milliers de communes rurales situées à proximité de son réseau concédé.

Chiffres clés : Réseau de 4 443 km d'autoroutes – 187 aires de services - 266 aires de repos – 320 gares de péage. Retrouvez toutes les informations sur : Radio VINCI Autoroutes (107.7), www.vinci-autoroutes.com, facebook.com/VINCIAutoroutes, Twitter @VINCIAutoroutes, www.fondation.vinci-autoroutes.com, ou par téléphone au 3605, 24h/24 et 7j/7 (service gratuit + prix d'appel).